# カタカナ外来語のブログ紹介とアクセス分析

Blog introduction of katakana words of foreign origin and

Analyses of Accesses

崔 夢起 中村学園大学流通科学研究科修士課程

楊 帆 中村学園大学流通科学研究科修士課程

王 平 中村学園大学流通科学研究科修士課程

章 希軍 中村学園大学流通科学研究科修士課程

佐原 寛二 中村学園大学流通科学研究科

 要旨: カタカナ表記の外国語があまりにも多いということが日本で問題になった。それ だけ日本に入っている外国語が多いということである。カタカナは発音表記ということで 日本人には便利である。ところが外国人留学生にはカタカナ外来語は非常に分りづらい言 葉であるようだ。理由は日本人の発音にあわせてカタカナにされていることに原因がある。 日本人の発音に変換されてしかも省略されてカタカナ表記になっていることが多い。これ では留学生には非常に理解しにくくカタカナ外来語のなかでも英語が多い。それでは日本 人にはどうであろうか、という疑問が沸いてブログでカタカナ外来語を書いて紹介をして みたのがこの発表の趣旨である。最終的にはブログのアクセス分析を通じて研究を進めた。

Abstract: They use many katakana words of foreign words in Japan. It is told that katakana loan word is a problem in Japan. They have to translate into clear Japanese language and have to speak in the Japanese. Also it is very difficult to understand katakana loan words for foreign students. That is because foreign words are written by the Japanese pronunciation into katakana words. The words are almost in English. This paper tries to make analysis by posting into Blog and make access analyses.

## はじめに

 カタカナ表記の日本語が分りにくいという意見が留学生から聞こえてきた。カタカナで言 うと本来の英語の発音と違って外国人には元の意味がどうであったのかトレースするのが 容易でない。それでは日本の学生には分り易いかどうか疑問がわいてきた。そこで研究室 のメンバーでカタカナ外来語のどのような言葉が興味を持たれているかをブログで書いて みようとブログに書き始めた。書いていくとカタカナ外来語はタイプに分かれることが分 った。

### 01. カタカナ外来語のタイプ

 江戸時代以前の外来語は漢字に直されて表記されていた。それが日本と西欧に触れあう 時代となってカタカナが使われるように変わってきた。エレキテルという言葉はオランダ 語で電気を意味した。医学がオランダから伝わって医学のオランダ外来語が多く作られた。 江戸時代の後期にはオランダ語以外にも次第に西欧の言葉がカタカナ外来語として入った。

 明治になると西欧の文化がカタカナ外来語になって非常に数を増やした。分野で大別す ると医学・哲学はドイツ、芸術はフランス、技術・産業はイギリスであった。これが昭和 の前半まで続く。

 次は昭和の後半である。英語が授業に取り込まれて英語がカタカナ外来語として急速に 使われた。その結果カタカナ英語の曖昧さと省略が原因で乱れる日本語として取り上げら れている。

 250 語以上のカタカナ外来語をブログの FC2で書いて比較してアクセスを得たのは次の 言葉であった。

> カステラ(スペイン語)、コンピュータ(英)、 マンション(英)、ファッション(英)、エ レキテル(オランダ)

カステラは元の意味は城であるのに食べ物のお菓子とは日本人でも何故かと疑問に思っ てしまう。事実試しに日本人の学生に元の英語のスペルをテストしたら日本人もよくはで きなかった。

#### 02. 留学生が悩むカタカナ外来語

カタカナ表記の外来語は漢字圏の留学生にとって苦手なものである。楽天ブログで取り 上げる「外来語」とは英語などから取り入れられ、「カタカナ表記」の形で日本語として定着 した、或いは定着しつつある語(意味は必ずしも英語などの原語そのままの意味ではない) を指す。日本で勝手に作った和製外来語も含む。ブログといえば現在では個人が作る「日 記サイト」や「趣味サイト」といった意味合いが強くなった。特に日本では「モブログ」 として、携帯電話で撮った写真を貼り付けて簡単なコメントを加えた即席タイプのブログ も発展している。そこで本稿では楽天ブログで野球、ゴルフ、IT業界などでよく使われ るカタカナ単語 100 例を挙げ、その中に留学生たちが悩んでいるカタカナ外来語を見つけ ようというアイデアを考えてみた。

① まず、留学生の中で人気が高い楽天ブログでブログを作成する。

② 研究室のメンバーが決めたカタカナ外来語をブログで公開する。

③ カタカナ外来語に興味を持つ人のために毎日単語一個ずつ更新し続ける。 アクセス記録で悩んでいるカタカナ外来語を見つける。

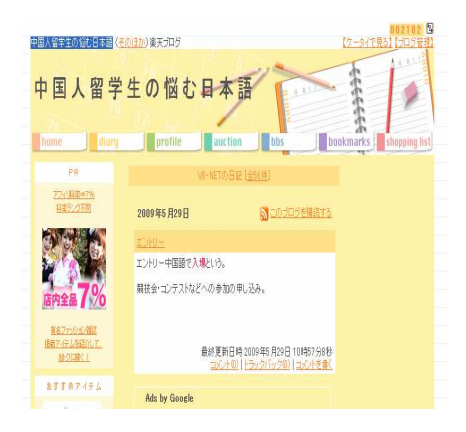

中国人留学生の悩む日本語(楽天ブログ)

http://plaza.rakuten.co.jp/japanesev8/

100 個のカタカナ外来語を楽天ブログで書いて比較してアクセスを得たのは次の言葉で あった。

ハイキング、アフィリエイト、エンターテ インメント、ダウンロード、エース

03. アクセス分析

①生データの利用

ブログ提供会社のアクセス解析サービスの多くは、アクセス解析の結果のみを提供する サービスがほとんどである。生データがもらえるということは、自分で解析を行うことが 可能になるということである。例えば、EXCEL などの表計算ソフトを使って、自分でグラフ を書いたりすることで、サービスでは提供されていない、特殊な解析も行うことができる。 自分で解析するのは既存のサービスを利用するのと比べ、手間のかかる作業である。既存 のサービスに物足りなさを感じたら、自力で操作可能なブログにチャレンジするがいい。

アクセス分析

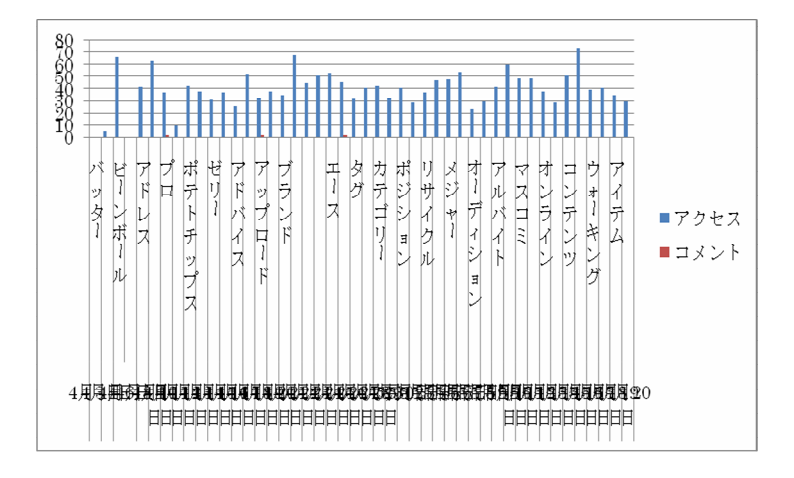

②RSS はブログの更新情報を配信する

ブログへのアクセスの経路として、重要なのが「RSS」である。RSS はブログの最新の記事 の情報をまとめてダウンロードできるデータ形式である。

現在利用できるブログのほとんどは RSS の配信に対応している。RSS は「XML」という HTML とよく似た形式で書かれたテキストファイルで、ブログの最新記事のタイトルや URL、内容 などが 10 件もしくは 15 件といった数が(記事の数はブログのシステムなどによって異な る)含まれている。RSS は、ブログ以外にもさまざまな情報をまとめて RSS リーダーでチェ ックすることが可能になってきている。それに伴い、RSS リーダーに自分のブログ(の RSS) が登録されるということも、アクセス数向上の非常に重要要素になってきている。

#### 04.Xoops 利用に向けて

 今回はブログのアクセス・カウンターを用いてカタカナ外来語の分析を行うことを目的 とした。実際に行って分ったことはブログのアクセスの数え方がブログサービス会社で大 分違うことが判明した。丁寧にアクセスを数えてどのようなルートで入ってきて、どのよ うなルートから出て行ったかを示すブログがある。一方で何でもアクセスとして数えてい るブログもある。これでは同じことが同じような環境で分析できるかという科学性に疑問 が残る。そこで別のズープスというオープンソース・ソフトウェアに注目してみた。

Xoops とは変わった名前であるが eXtensive Object Oriented Portal System の略で「拡 張可能なオブジェクト指向ポータルシステム」である。さらに専門的にいうならば Xoops は CMS(Contents Management System)という分野に属する。Web サイトの内容を管理す るシステムという意味である。一般的に Web サーバは Web ページや画像をそのまま保管し ていて、閲覧者の求めに応じて Web サーバが画像やデータを送信する仕組みである。ズー プスの仕組みの中にブログ提供機能がついている。そこで異なるブログを使うのをやめて このズープスの提供するブログを使ってアクセス分析を行うことはどうであろうか。他の ケースでズープスの持つアクセス・カウンターを試したところかなり詳細に分析できるこ とが判明した。そこで本件の調査研究をさらに深めるためにズープスのブログをプロトタ イプ的に作成してみる。それで本件の分析にどこまで有効かテストしてみる。

<参考文献>

- 1. 久岡貴弘 「XOOPS 独習マニュアル」2005
- 2.後藤峰陽、上松英彦「カスタマイジング・ズープス」2005